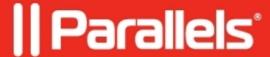

## **Parallels Client log location**

• Parallels Remote Application Server

## Query

Where is Parallels Client log stored?

## Resolution

Client log location depends on Operating System being used:

Linux: ~/.config/2X/Client/ClientLog.log

Igel: /userhome/.config/2X/Client/ClientLog.log

macOS: ~/Library/Containers/com.2X.Client.Mac/Data/ParallelsClient.log

Windows: %AppData%\2XClient\ClientLog.txt

Android: /storage/emulated/0/Android/data/com.parallels.client/files/logs/

© 2024 Parallels International GmbH. All rights reserved. Parallels, the Parallels logo and Parallels Desktop are registered trademarks of Parallels International GmbH. All other product and company names and logos are the trademarks or registered trademarks of their respective owners.